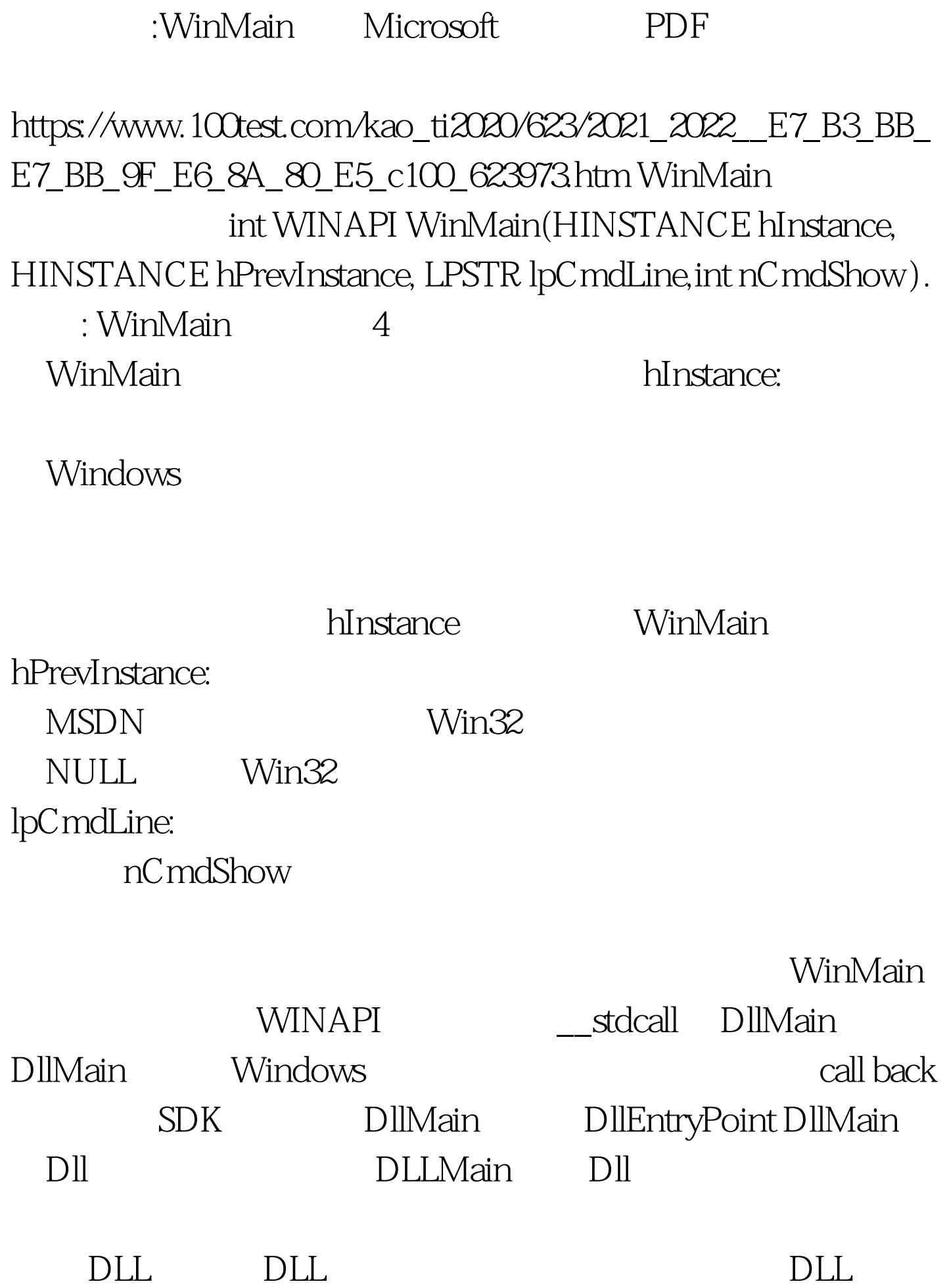

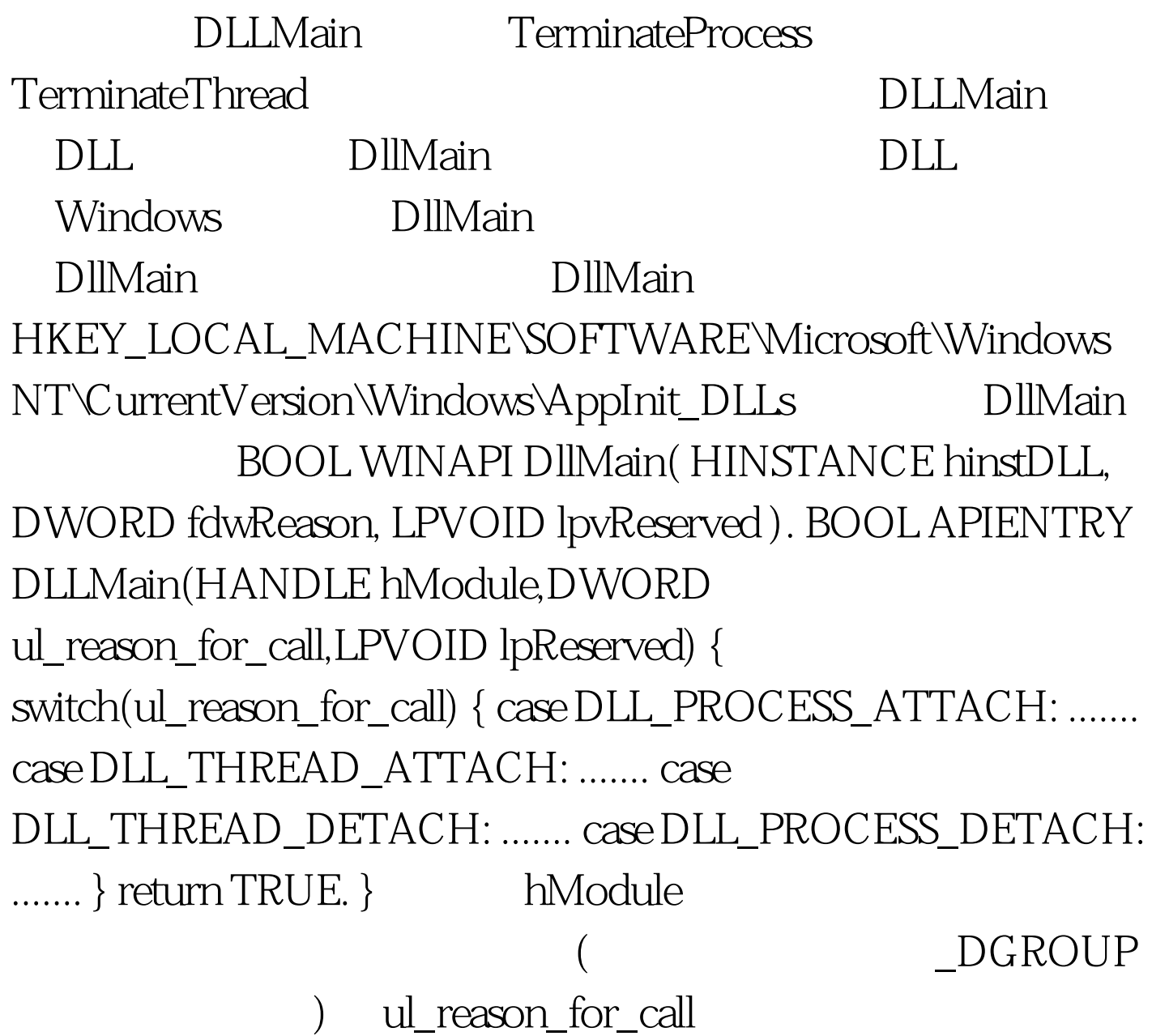

DLL\_PROCESS\_ATTACH DLL\_THREAD\_ATTACH DLL\_PROCESS\_DETACH DLL\_THREAD\_DETACH lpReserved DLL\_PROCESS\_ATTACH

调用DLL文件被映射到进程的地址空间时,传递的fdwReason

DLL\_PROCESS\_ATTACH

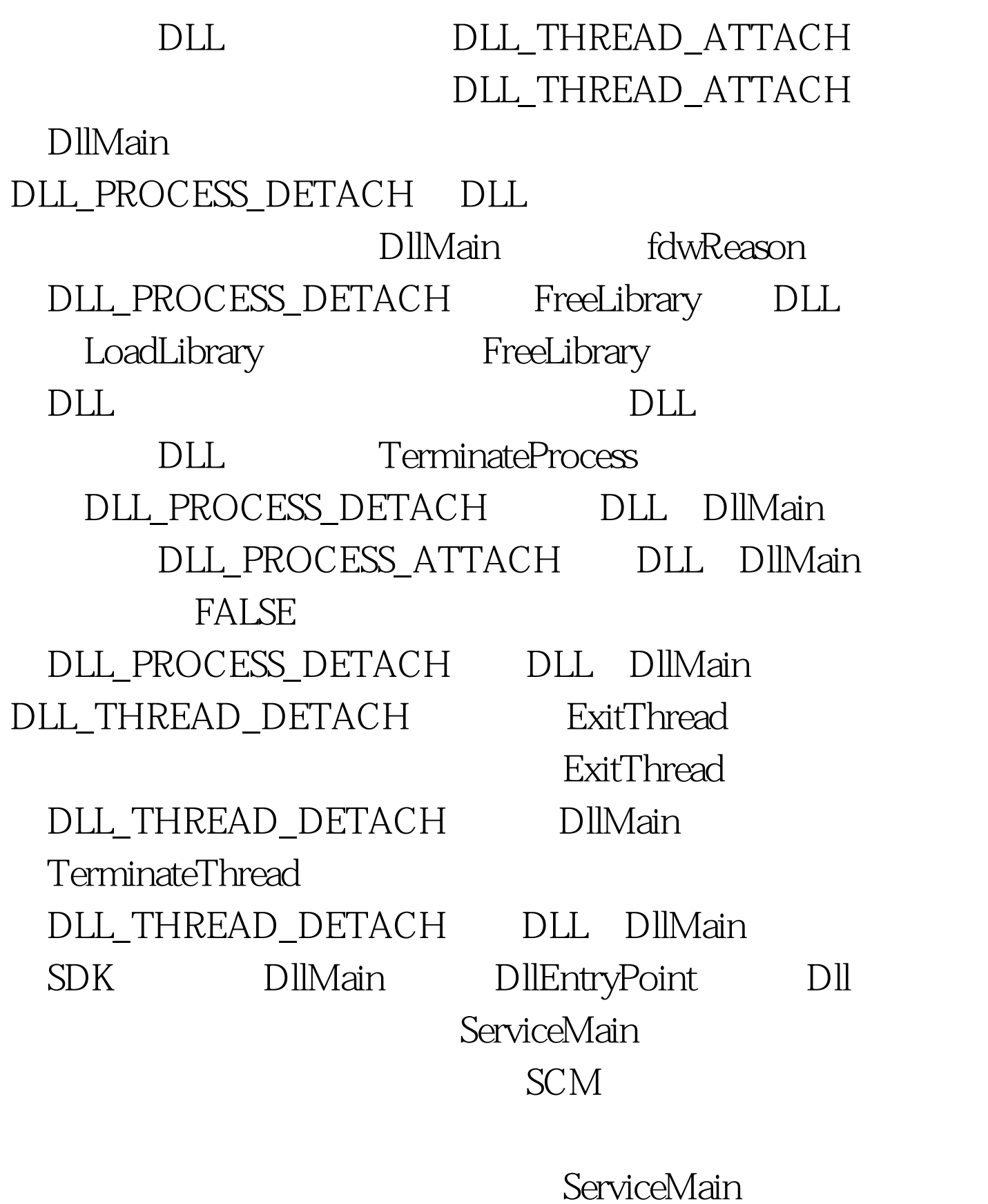

ServiceMain and the serviceMain

RegisterServiceCtrlHandlerEx

HandlerEx RegisterServiceCtrlHandlerEx

service status handle

 $SCM$  2

ServiceMain

SetServiceStatus SERVICE\_STATUS SERVICE\_START\_PENDING SetServiceStatus SetServiceStatus 3 SetServiceStatus SERVICE\_STATUS SERVICE\_RUNNING  $4\,$ SetServiceStatus  $5$ 

SetServiceStatus

SERVICE\_STATUS SERVICE\_STOP\_PENDING SetServiceStatus SERVICE\_STATUS SERVICE\_STOPPED SERVICE\_STATUS dwServiceSpecificExitCode dwWin32ExitCode

100Test www.100test.com